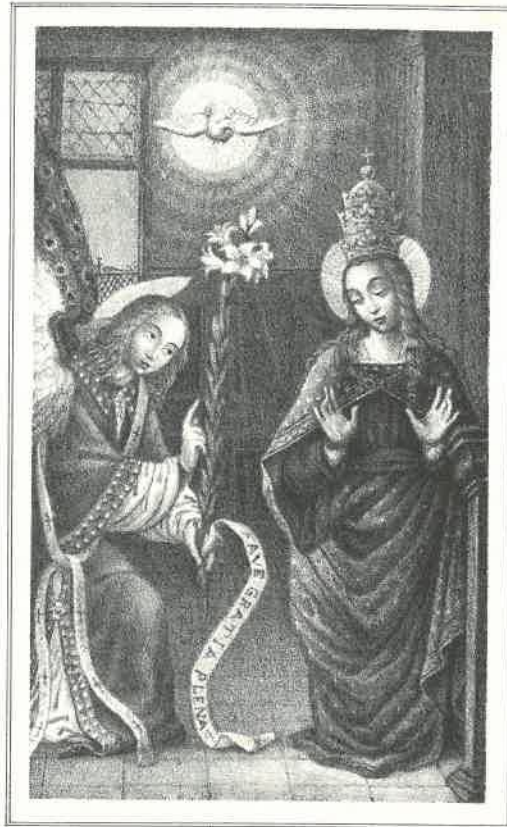

Lit. F . Doyen, Torino 1864

MADONNA DEI LAGHI D'AVIGLIANA.

Venerata nella Chiesa dei P.P. Cappuccini.

**CENNI STORICI** INTORNO AL SANTUARIO **DELLÁ** 

MADONNA DE' LAGHI

PRESSO AVIGLIANA

**OFFICIATO** 

## DAI RR. PP. CAPPUCCINI

RACCOLTI

DAL P. ANTONINO DA TORINO

SACERDOTE CAPPUCCINO

**EDIZIONE 2<sup>ª</sup>** Con Aggiunte e Correzioni dell'Autore.

TORINO TIPOGRAFIA DI GIULIO SPEIRANI E FIGLI 1867.

# **PROEMIO**

Non senza giusto motivo, si lagnano molti tra gli istoriografi, perchè ne' varî stadî percorsi dalle antiche generazioni, trovansi dei periodi assai considerevoli, i quali sono molto scarsi e talora privi eziandio di quelle memorie che sarebbero necessarie per fornire un preciso conoscimento dei fatti allora occorsi

Ed invero, chi voglia attentamente considerare ne' molteplici suoi rami la storia dell'umana famiglia vedrà talora, per le tante lagrimevoli catastrofi avvenute, quasi infranta quella catena che suole legare e connettere un secolo coll'altro ed affratellare *i posteri cogli antenati loro: il perchè scoraggiati* li scrittori tralasciarono bene spesso di compilare le relative memorie, che da buona critica poscia esaminate e discusse sarebbero riuscite al pubblico utilissime.

Noi però deliberati di scrivere intorno a questo nostro Santuario, dopo matura disamina, non avbiamo voluto lasciarci sconfortare dalle difficoltà suddette: ma nel desiderio d'intrecciare con qualche ordine gli avvenimenti al nostro scopo appartenenti,

## PROPRIETÀ LETTERARIA

V.º per delegazione di Mons. Vicario Gen. Capit. Can. CARLO SAVIO.

abbiamo in prima esaminato gli archivî di questo nostro convento d'Avigliana, rivedute le antiche carte, le tavolette ed i dipinti del Santuario medesimo, che nella scarsità in cui versiamo di memorie, ci servirono come di storici documenti: furono inoltre da noi interpellate alcune persone tuttora viventi, per esperienza e probità assai conosciute, che sono come depositarie della giusta e ben fondata tradizione; ma principalmente ci vennero in soccorso alcune memorie ricavate dagli archivi di Corte e della Arcidiocesi torinese, per mezzo del nostro confratello Padre Placido da Giaveno; muniti quindi di questi ed altri consimili documenti, abbiamo scelto di redigere nel miglior modo possibile la presente operetta, che riguarda bensì come oggetto principale le glorie del Santuario della Madonna de' Laghi, ma che può eziandio interessare la patria nostra istoria.

Premettiamo inoltre che gli avvenimenti i quali prendiamo a discutere avendo talora relazione con quelli di Casa Savoia e coi fatti politico-guerreschi di cui il territorio di Avigliana fu spesso funesto teatro, ci converrà per illustrazione dei racconti, farne talfiata qualche menzione: anzi collegandosi le vicende del Santuario stesso alle peripezie toccate alla Congregazione religiosa chiamata ad officiarlo, ci useranno condono i nostri lettori, se per quell'amore di famiglia che ci lega ai cari nostri Confratelli v'intreccieremo qualche capitolo spettante ad essi, per cui si produrrà una specie di apologia utilissima senza dubbio a' nostri giorni.

A fronte nondimeno delle nostre diligenze, siamo ben lungi dal credere di avere saputo cogliere colla voluta erudizione il propostoci scopo: conosciamo invero le difficollà che s'incontrano nell'adottare o respingere avvenimenti spesso di antica data ed intorno a cui discordano scrittori di primo grido: abbiamo però la fiducia di abbozzare con questi pochi cenni una storia che pur mancava al nostro Santuario, (e non è soltanto il nostro che ne sia privo), desiderando che alcun altro scrittore ampliandola la faccia migliore.

Dovendo infine questo modesto lavoro non solo trasmettere ai posteri la memoria delle maraviglie operate per mezzo della Vergine Santissima, ma eziandio rivelare quello slancio, quel fuoco santo c quel religioso entusiasmo onde fu ed è tuttora Essa venerata in Avigliana, ci sarà concesso meltere talora a parte l'austera freddezza dello storico, per pigliare lo stile concitato dell'animo.

Ed il Signore Iddio benedica alle nostre fatiche! (\*)

(\*) Relazione storica, ecc. ecc. per il quarto centenario del miracolo del SS. Sacramento avvenuto in Torino, addì 6 giugno 1453, celebrato nella chiesa del Corpus Domini: del Canonico G. B. Giordano: a questa divota ed elegante operetta ci siano pure inspirati in alcuni altri passi della nostra umile produzione.

## CAPITOLO L

## Topografia del borgo di Avigliana; nozioni relative.

Appiè delle Alpi Cozie, quasi sul dosso d'un piccolo colle, all'ingresso della valle di Susa, dieci miglia distante da Torino (1), sorge il borgo di Avigliana. Bello ed ameno gli sorride il cielo, un fertile terreno provvede delle necessarie produzioni gli abitanti, ed il vento che scendendo dal monte Cenisio spesso lo investe e domina, ne preserva il suolo dalle insalubri esalazioni che producono le vicine torbiere (A).

. Sollevandosi il villaggio ad un'altezza considerevole. somministra all'occhio tutto l'agio di contemplare i monti e le colline che gli fanno corona, e presenta esso pure un aspetto pittoresco e gradevole; perocchè da un lato lo fiancheggia la Dora Riparia, dall'altro due spaziosi laghi rendono più vaga la vista delle sue campagne, e su d'un poggio elevato stanno ancora i ruderi dell'antico castello che rammentano le grandezze de' suoi passati tempi.

La popolazione che una volta non era minore di

(1) Il miglio piemontese, di cui qui si parla, corrisponde a chilometri due e mezzo incirca, cioè a metri 2466.

Mad. de'Laghi 4

the state was made in electional and

the property provided and the property of the con-

## **TOPOGRAFIA**

20,000 abitanti, al presente non oltrepassa gran fatto li 3,000 (1), ed è d'indole mite, pulita ed operosa.

I laghi già menzionati, secondo il nostro parere, in origine non erano che masse d'acqua, le quali non potendo avere libero scolo si fermarono in questi profondi seni dalla natura formati: alimentati poscia da vicini ruscelli e da interne sorgenti, ne riempirono il vasto bacino, versandosi, come ora si vede, il superfluo per un canale che mette nel fiume Dora  $(B)$ .

一、

La superficie di entrambi i laghi è di are 15,400, la profondità media del lago superiore, il quale si estende verso Trana, è di metri 10, e quella del lago inferiore detto della Madonna, di metri 26.

Da analisi fatte da periti chimici rimane provato che le acque del lago inferiore nel loro stato naturale sono salubri e pure. Sono queste molto fresche verso il fondo e feconde di buoni pesci. - E ciò basti dei laghi.

L'origine precisa di Avigliana si avvolge, come quella di molte città del Piemonte, nell'oscurità dei secoli; nè è perciò a dubitare, che non sia assai anteriore alla venuta del Cristo.

Il dotto Professore e Cavaliere Goffredo Casalis nel suo Dizionario storico-geografico (2), afferma che fu già borgo romano; ed invero non ha guari nelle vicinanze del villaggio furono rinvenute iscrizioni ro-

## D'AVIGLIANA

mane. Giusta il parere poi del citato scrittore, Avigliana sarebbe l'Ovilianum rammentato in alcune carte di Carlo Magno: ma secondo l'opinione di altri l'appellazione, qual'è al presente, deriva dalle api che in tempi a noi più vicini quivi si coltivavano con molto profitto degli abitanti, trovandosi la posizione del borgo esposta in modo, che quelli insetti vi avevano agiata abitazione ed opportuno pascolo: quindi le api, che nel dialetto piemontese si dicono avie, diedero alla regione il nome di Avigliana. Questa è pure l'idea che ci somministra lo stemma municipale del paese, che consiste in uno scudo, il quale in campo rosso porta una croce candida, nel centro del quale ed ai quattro angoli si veggono cinque grosse e belle api. Ciò è quanto possiamo dire relativamente al nome  $(C)$ .

Riguardo alla religione è ben da credersi, che nessun altro culto fuor che quello degli idoli, fosse qui allora in vigore; perocchè il paganesimo signoreggiava in tutto l'impero romano, cui stavano soggette queste contrade.

Intorno alle prerogative poi che riguardano Avigliana, premetteremo, che quantunque al viaggiatore che da Torino muove alla volta di Susa, percorrendo le amene pianure di Collegno, Rivoli ed Alpignano, non si presenti ivi nulla di rimarchevole, tuttavia dalle memorie che abbiamo, consta sufficientemente essere stato negli andati tempi borgo assai insigne. Il Canonico Gallizia scriveva: Avigliana ne' secoli passali fu uno dei principali e riguardevoli borghi mer-

 $\overline{2}$ 

<sup>(1)</sup> Ultimo censo ordinato nel maggio del 1863.

<sup>(2)</sup> Lettera - A - Avigliana.

## D'AVIGLIANA

### TOPOGRAFIA

cantili del Piemonte (1). In alcuni decreti poi emanati a favore di Avigliana dai nostri Duchi, si fa menzione della sua magnifica Comunità, e si concedono agli abitanti del paese esenzioni e privilegi. Nei manoscritti da ultimo che abbiamo consultati nella regia Biblioteca, Avigliana viene appellata luogo illustre e nobile, meritevole di onorata ricordanza e per i privilegi ricevuti e per gli avvenimenti che in essa succedettero  $(2)$ .

E di fatto, se nelle nostre terre havvi luogo degno di essere segnalato nella patria storia, limitandoci anche a considerare lo stato delle cose dopo la venuta di Cristo, questo territorio non è certo ad altri secondo, per questo che, trovandosi esso come sull'ampia via che apresi a' popoli di nazione e d'indole diversi, dovette pure subire svariatissime vicende ed incontrare insieme gloriosi destini.

Sappiamo invero che nel 312 l'imperatore Costantino, disceso dalle Gallie con immenso esercito, percorreva a spada sguainata le sponde della Dora, ed avendo sconfitto presso Rivoli le schiere di Massenzio, procedeva di trionfo in trionfo sino a Roma, e dalle sue vittorie ne proveniva poi tanta gloria alla cristianità. Non meno onorevoli sono per questo suolo le memorande battaglie da prima combattute nell'anno

(1) Atti dei Santi che fiorirono ne'dominii della Real Casa di Savoia: Tomo VI, Vita di Antonio Le Coq Certosino; veggansi pure le annotazioni.

(2) Fascicoli che si conservano negli Archivi di Corte, nella regia Biblioteca, e nel nostro Convento di Avigliana.

750 circa da Pipino re dei Franchi contro Astolfo re de' Longobardi: ripetute poscia appiè del monte Pirchiriano (Sacra di S. Michele) da Carlo Magno con grandissima strage del re Desiderio (1).

Se poi vorremmo accennare gli avvenimenti felici che più davvicino ci appartengono, ed in pari tempo illustrano il borgo di Avigliana, diremmo cogli storici più esatti, che i Conti di Savoia avendo in esso stabilito per tempo notabile la loro dimora, il villaggio venne in prima onorato l'anno 1136, addi 1º agosto per la nascita del Beato Umberto, principe che alla nobiltà del sangue seppe unire un ardente amore alla fede, di cui fu generoso difensore, e che professò tanta divozione verso la Chiesa cattolica, apostolica e romana, e tale rispetto a' sacri diritti di lei, da sopportare piuttosto con animo generoso e forte dall'ingiusto Federico Barbarossa la devastazione de'suoi dominii, anzichè permettersi il menomo atto ostile contro il Sommo Pontefice Alessandro III (2).

Aggiugneremo ancora, come fasti gloriosi per Avigliana, che nell'anno 1347, essendo Chieri lacerata da terribili fazioni, parecchie nobili famiglie emigrate di là, fermarono quivi la loro dimora: quindi ne provennero i Balbi, i conti di Borgone, i Govoni, i Testa,

(1) Storia d'Italia del Sac. D. Giovanni Bosco, cap. 10 e 11, dal 744 al 773.

(2) Gallizia, Atti dei Santi, ecc., tomo IV, pag. 255. Inoltre il Ch. Pingone scrive del B. Umberto: inter divos habitus, sepultus in Altacumbæ Cænobio quod sibi et posteris in fatalem sedem eligere voluit.

 $\Delta$ 

pagina mancante, la puoi trovare nel sito come pagina singola

## **TOPOGRAFIA**

riacquistarli, sebbene le abitazioni si vadano da alcuni privati, lentamente, ristaurando. Nel sobborgo testè menzionato conservasi ancora la detta chiesa di San Pietro, la quale vuolsi fosse la prima che nella valle di Susa si riducesse per uso del culto cattolico, e che, secondo la tradizione che abbiamo attinto da persone istrutte nelle cose patrie e per ogni riguardo veritiere e probe, fu già un tempo dedicata alla dea Feronia o Felonia venerata principalmente nella Toscana, e qui chiamata la Dea dei cacciatori: questa divinità presiedeva ai boschi ed alle selve, e pare che nel tempo del gentilesimo, cui alludiamo, si avesse questo tempio come guardiano delle piante che gli stavano attorno: oggidi la regione del villaggio che vi si trova dirimpetto, tiene ancora il nome di Felonia: nell'interno di essa chiesa, e precisamente sulla cima del muro che s'innalza sopra l'altare di mezzo, coperto però da solaio, si possono tuttora vedere alcune traccie della figura di quella divinità: le poche immagini sacre che il culto cattolico vi sostituiva, sono ora dalla voracità del tempo non meno che dai ristauri ivi operati, quasi per intero cancellate: la vecchia gradinata in mattoni, le piccole guglie che si innalzano sulla sommità del prospetto, ricordano al passaggiero l'antichità del monumento (E).

È poi da notarsi, che trovandosi ora la chiesa parrocchiale di San Giovanni situata nel centro del borgo, questa ora menzionata di San Pietro, non serve quasi più ad altro che per le funzioni mortuarie.

Pensiamo inoltre essere opportuno di qui accennare

## D'AVIGLIANA

con Monsignore Brizio già Vescovo d'Alba (1), che in Avigliana ed in altri luoghi della valle di Susa, si edificarono chiese ad onore di San Pietro per la fondata tradizione, che questo apostolo ne'tempi di Nerone sia quivi passato ammaestrando nella fede di Cristo le popolazioni. Desiderava Egli, come nota il citato scrittore, di recarsi nelle Gallie; ma soffermatosi in Novalesa (2) presso certa Priscilla parente dello stesso Nerone, seppe di là che Simon Mago in Roma tentava di pervertire i fedeli : quindi fece ritorno in quella città, dove, come è noto, subi poi il martirio.

Nell'anno 1584 eravi ancora in Avigliana un piccolo spedale con apposito oratorio: e la casa con tal nome chiamata ancora di presente, è convertita a profitto della Congregazione di carità ivi stabilita, e l'oratorio si conserva tuttora decentemente. I palazzi dei duchi di Savoia e del governatore, di cui si veggono ancora le vestigia, sono oggidi ridotti ad uso di private famiglie.

Due sono le principali chiese ed ambidue parrocchiali: una dedicata a Maria Santissima, di moderna costruzione: l'altra eretta ad onore dei Santi Giovanni Battista e Pietro, antica assai e di gotico stile, restaurata per opera dell'esimio teologo Vignolo già prevosto di essa chiesa, ed ora vicario foraneo nell'insigne

(1) Progressi della Chiesa occidentale.

(2) Novalicium, ovvero nova lex, o nova lux: gli abitanti di questo luogo chiamavansi secondo il Gallizia, Nemoloni.

 $\mathbf{R}$ 

## D'AVIGLIANA

#### **TOPOGRAFIA**

borgo di Cavour, il quale vi erigeva pure dal suolo una bella e comoda abitazione parrocchiale.

Non lungi dalla menzionata chiesa di S. Giovanni in amena posizione havvene un'altra più piccola, ma molto divota, sacra alla Madonna delle grazie, dove nell'anno 1357 il già ricordato Conte Verde, aggiuntavi una vasta ed acconcia abitazione, stabiliva la Congregazione degli Umiliati (1), i quali dopo qualche tempo soppressi, furono surrogati dai Monaci Certosini venuti da Banda, che era uno dei loro possessi vicino a Villar-Focchiardo: ed a questi per concessione di Clemente VIII vennero colla detta chiesa, allora assai vasta, assegnati eziandio i beni degli Umiliati suddetti: insinchè dovendo essi Certosini per le frequenti escursioni militari sloggiare, dovettero fare ritorno a Banda: frattanto il Duca Carlo Emanuele I demoliva quel monastero per impiegarne i materiali alla costruzione del forte principale; ed i Certosini venivano poscia chiamati dalla Duchessa Cristina vedova di Vittorio Amedeo I, a pigliare soggiorno l'anno 1648 nel luogo di Collegno, dove era loro affidata come necessaria alla vita contemplativa quella vasta abitazione, oggidi ridotta a manicomio.

La menzione che qui facciamo dei Monaci Certosini ci porge occasione di riferire, come raro pregio per Avigliana, alcuni cenni di Antonio Le Coq, nato in questo luogo nel 1390.

(1) V. Gallizia, Atti dei Beati, ecc., tomo VI.

Le sciagure de'tempi non ci lasciarono che scarse notizie di questo piissimo religioso: sappiamo tuttavia che esso sul fiore dell'età abbracciò la vita monastica nell'ordine Certosino, e sebbene avesse potuto entrare nel monastero di Monte-Benedetto (1) più vicino alla sua patria, prescelse nondimeno quello di Grenoble, detto la gran Certosa. Colà fatta la solenne professione religiosa, ed insignito del sacerdozio, tutto si diede all'esercizio della penitenza e dell'umiltà; e senza menare strepito veruno si rese mirabilmente caro a Dio: coronava poscia la sua ammirabile vita con una santa morte avvenuta in Certosa di Pesio, presso la Chiusa di Cuneo, addi 22 marzo 1458.

Lasciò Antonio Le Coq una memoria assai preziosa di sè, ed il popolo gli professò sempre grande stima e rispetto, sebbene il culto di lui non sia ancora stato sanzionato dalla Chiesa.

Nel borgo di Santa Maria esiste tuttora la casa dove nacque Antonio, e trovasi pure colà una sua divota immagine.

Fuori delle mura di Avigliana, a cavaliere d'un monticello vicino alla strada ferrata, si veggono eziandio le rovine del convento degli Agostiniani, fondato nell'anno 1479 per opera del padre Agostino Anna di Carignano; somministrandovi, secondo ciò che af-

(1) Era collocato questo Monastero sopra le montagne, sette miglia distante da Susa, fondato nell'anno 1200 dal Conte Tommaso I di Savoia. V. Gallizia, già citato.

## D'AVIGLIANA

### **TOPOGRAFIA**

ferma il Casalis, li mezzi necessarì il pio signore C. Andrea Balbo.

Alla metà del secolo trascorso facevano ancora ivi bella mostra di sè gli stemmi gentilizi di Amedeo VIII, di Lodovico suo figliuolo, di Anna di Cipro e di Vincenzo de' signori di Graglione abate di Novalesa; ma sui primordì del nostro secolo fu demolito tutto ciò che rimaneva di prezioso e bello in quella santa abitazione.

L'animo del passeggiero si commuove nel vedere tanta rovina! ma un dolce pensiero consola ed allieta l'animo dei buoni Aviglianesi, perocchè essi riconoscono ed ammirano fra i membri dell'estinto ordine di S. Agostino un loro compaesano, che levò già gran fama di sè per le sante virtù praticate.

È questi il Beato Cherubino Testa, il quale nato l'anno 1451, sul fiore della età abbandonava gli agi della ricca e nobile sua famiglia per abbracciare lo stato.religioso, e vivendo nel chiostro vita esemplarissima, tra le spine di una rigida penitenza seppe conservare illeso da ogni macchia il giglio dell'innocenza: fece a suo tempo la professione religiosa: si offeriva a Dio in olocausto perfetto colla osservanza esatta dei tre voti: e sembra che prevedesse di avere a terminare presto il suo pellegrinaggio, quindi per supplire alla mancanza del poco tempo che gli rimaneva a vivere raddoppiava ogni giorno con maggiore energia il suo fervore; assiduo nella meditazione della vita e dei patimenti del nostro Salvatore Gesù Cristo trovava in esso ogni sua consolazione e delizia. In

Avigliana, cantò la sua prima messa mella chiesa (ora distrutta) di S. Agostino, detta allora la Madonna della Misericordia con insolito fervore di spirito, e col medesimo fervore continuò a celebrarla ne' nove mesi che sopravvisse: quindi nell'intreccio delle più belle virtù religiose unite ad una eroica rassegnazione nel tollerare lunga e penosa infermità, trovò il modo di sollevarsi ad una santità particolare: Dio nel 1479 lo chiamava a sè, ed operava per mezzo di lui varî prodigi  $(1)$ .

Si riferisce infatti, che appena spirato il Beato Cherubino, le campane del convento di Sant' Agostino, e quelle delle altre chiese di Avigliana suonassero prodigiosamente da sè medesime, e che dal petto del venerabile servo di Dio germogliasse un giglio gentilmente incoronato de' suoi fiori.

Altri prodigi seguirono la morte del Cherubino, il quale fu con un culto immemorabile sempre onorato col titolo di Beato; ed in ogni anno, addi 26 dicembre se ne celebra con pompa solenne la memoria nella chiesa parrocchiale di S. Giovanni, dove conservasi dentro ricca urna la veneranda di lui Salma.

Rimane ora ad aggiungersi a gloria del Beato Cherubino ed a consolazione dei buoni Aviglianesi, che S. S. Papa Pio IX gloriosamente regnante, sulle istanze del R. Padre Primavera, postulatore generale delle

(1) V. Canonico Gallizia, Vita di Antonio Le Coq, Certosino, e Cherubino Testa, Agostiniano; veggansi pure le annotazioni relative, vol. VI, pag. 310.

## TOPOGRAFIA D'AVIGLIANA

 $14$ 

cause di beatificazione e canonizzazione dei Santi dell'Ordine di S. Agostino, esaminati i molteplici documenti presentati a favore del Cherubino, con decreto della Sacra Congregazione confermò e sanzionò il culto già reso ab immemorabili al glorioso servo di Dio.

Si rallegri pertanto questo avventurato villaggio, ed ai sofferti danni trovi un bel compenso nel santo protettore che dal cielo gli porge conforto ed aiuto! Ma principalmente si allieti nell'avere per benefattrice e patrona insigne Maria SS., che quivi viene salutata col titolo della Madonna dei Laghi, di cui siamo per descrivere le glorie e raccontare le beneficenze.

## ANNOTAZIONI AL CAPITOLO I.

## A.

La torba è un composto di vegetabili in parte decomposti e penetrati dalla terra, che ben bene disseccato dal sole e dall'aria si rende combustibile. Essa abbrucia svolgendo un fumo straordinario, e lascia un residuo terroso e molto abbondante. Se ne trova una grande quantità nel territorio che si estende fra Avigliana e Trana: la superficie delle torbiere può ivi calcolarsi a 200 giornate, e la profondità delle medesime varia a seconda dei siti; la qualità della torba fibrosa, come è quella trovata presso i laghi, è assai buona; consta quasi esclusivamente di alghe intrecciate, e contiene in fondo una certa quantità di legno: la torba superiore è più carica di terra di quanto ne sia quella che sta più al basso: le torbiere formano un prodotto assai vantaggioso per cotesti villaggi, quantunque le esalazioni umide che tramandano siano pur troppo malsane.

## B.

Noti il lettore che due sono i fiumi tra noi conosciuti sotto il nome Dora, cioè: la Dora Baltea, ant. Duria maior, o Baltica, che nasce nel piccolo San Bernardo, passa vicino alle città di Aosta e d'Ivrea, e si versa nel Po presso Crescentino; e la Dora Riparia, ant. Duria minor, di cui parliamo noi; questa scaturisce alle falde del Monginevro, trascorre per Susa, passa presso Avigliana, e va essa pure a scaricarsi nel Po, vicino a Torino.

## $\mathbb{C}$ .

Ea (Avigliana) sita est in vertice ab Alpium Cottiarum radicibus nonnihil avulsi collis: cœlo undique aperto, ac ventis pervio; sumpto ethymo ab apibus (quarum insigne super argentea cruce, ad angulos quadrisariam depictarum in rubeo

## AL CAPITOLO 1

## ANNOTAZIONI

scuto defert), Aveglie...... nunc communi Italorum vocabulo dicitur Avigliana, latine Aviliana, alicubi Viliana. Veggasi il Novum Theatrum Pedemontii ac Sabaudiæ, vol. I, pars. II. editum Hagæ Comitum (L'Aja de'Conti); sumptibus et cura Rulgeri Christophori Alberts; edizione magnifica contenente le tavole topografiche del Moetjens, dove havvi pure quella d'Avigliana: questa medesima opera stampavasi pure in Amsterdam, nel 1682, col titolo Hyst. Statuum Regia Celsitudinis Sab. ac Ped.

D.

Intorno alla chiesa di Sant'Antonio di Ranverso, ricaviamo le seguenti memorie dalle Illustrazioni e documenti aggiunti al Pedemontium Sacrum del Meiranesio, opera dell'erudito Sacerdote e Cavaliere Antonio Bosio: vol. II, pag. 470: « Stabilito l'Ordine Spedaliere di Sant'Antonio nel 1095 in Vienna del Delfinato da Gastone cavaliere, come si legge nella seguente iscrizione scritta sul muro del gran corridoio di Ranverso:

## GASTO EX NOBILISSIMA APUD DELPHINATES FAMILIA ORTUS CONGREGATIONEM IN HONOREM SANCTI ANTONII INSTITUIT ANNO 1095.

non tardò molto a propagarsi qui da noi; ed invero venne una colonia a stabilirsi sulla via Romea tra Rosta e Buttigliera-Oriola presso Rivoli, (in un luogo detto Ranverso, Rivus inversus), ad esercitare l'ospitalità ed a curare gli infermi dalla terribile peste detta di Sant'Antonio, o sia fuoco sacro, siccome si legge dall'epigrafe scritta sul muro collo stemma di Casa Savoia nell'atrio avanti la chiesa:

## MUNIFICENTIA UMBERTI II NEC NON CÆTERORUM SABAUDLE DUCUM FUNDATA EST ET LOCUPLETATA HÆC DOMUS S. ANTONII.

Il Conte Umberto morì nel 1103. I nomi dei maestri, e poi degli abati, si leggono nel corridoio colle armi loro: in primo-

luogo vi è l'arma imperiale col  $Tau$ , e la seguente epigrafe: Insigniis imperii Ordo Antonianus ab Imperatore Maximiliano primo decoratus: poi seguono i nomi seguenti, intralasciando di descrivere le armi, alquanto guaste:

> STEPHANUS. NANTELMUS SOPHREDUS. **GULIELMUS RUFFUS.** ETC. ETC. ABBATI. AIMO DE MONTAGNY. PONTHIS ALEBADIUS. ETC. ETC.

La chiesa fu consecrata nel 1121 da Callisto II che ritornava dal Concilio di Tolosa, come si scorge dalla seguente leggenda scritta su carta.

DIE DECIMA APRILIS DEDICATIO ECCLESLE SANCTI ANTONII DE RIVO INVERSO CONSECRATÆ A CALIXTO II SUMMO PONTIFICE DUODECIMO SÆCULO CUM OCTAVA.

L'ancona dell'altar maggiore di questa chiesa a diversi scompartimenti in forma di tritico col Natale del Divin Redentore, S. Antonio Abate e diversi altri, fu fatta dipingere per ordine della città di Moncalieri in eseguimento di voto, da Difendente Ferraris di Chivasso nel 1531, pittore poco noto, quantunque non indegno di stare in prima schiera fra gli autori di Scuola Vercellese a cui sembra appartenere.

......il Superiore (aveva detto anteriormente il citato scrittore) del monastero di Sant'Antonio Abate di Ranverso, non molto discosto da Rivoli, era considerato siccome Canonico nato della Chiesa Torinese, e concorreva alla nomina del Vescovo, siccome quello di Oulx......

Mad. de'Laghi 2

## ANNOTAZ. AL CAP. I

L'Ordine Antoniano fu soppresso nel 1776, come narro nelle memorie dell'Arcivescovo Gattinara, ed i beni e chiese furono aggregate all'Ordine Mauriziano. La chiesa di Ranverso è ufficiata da un cappellano. Quella di Chieri passò già anteriormente ai Gesuiti per mezzo del Cardinale Maurizio di Savoia, i quali la rifabbricarono come si vede adesso coi disegni in parte dell'abate Filippo Juvara: esiste ancora dell'antica chiesa un bellissimo pulpito di disegno gotico.»

#### 郾.

Non è la tradizione solamente che noi abbiamo consultato in questo punto di controversia, ma siamo pure ricorsi alli scrittori e cronisti più versati nella Storia patria, fra i quali ci facciamo un pregio di citare il Novum Theatrum Pedemontii ac Sabaudiæ, da noi ora menzionato. Parlando esso dei varî ristauri fattisi in Avigliana dopo la morte di Federico I, l'Enobardo, aggiugne: At extincto non multo post Friderico, ejus actis rescissis, sequacibusque animo destitutis, Avilianenses incolæ, propriis laribus repetitis, eversa ædificia solo æquatam Arcem Oppidique muros, qua parte fuerunt diruti, instaurarunt; ac præter vetus Suburbium, tria alia modico temporis spatio excitarunt; inter quœ id, quod solem occidentem spectat, a Feronia dictum, nomen accepisse creditur a Feronia nemorum Dex templo quondam ibidem sito, quod postca christiano ritu expiatum Divo Petro Apostolorum Principi nuncupatum, ac annuis proventibus auctum Ardoinus Præsul Taurinensis Hospitali Cinisii Montis anno MCCV. univit. (Avilianæ descriptio).

A fronte di ciò, altri opinano che il tempio della Dea Feronia o Felonia, si trovasse alle falde del castello di Avigliana, quasi a fianco della strada che tende al villaggio di Sant'Ambrogio, ma quel delubro sarebbe stato da tempo immemorabile demolito, rimanendovi solo la regione che porta tuttora il nome di Felonia.

## CAPITOLO II.

## Il culto di Maria.

Prima di inoltrarci ad esporre in particolare le glorie di Maria quivi invocata sotto il caro titolo della Madonna de' Laghi, ci pare cosa assai opportuna l'accennare brevemente l'origine del culto che si ebbe in queste nostre contrade la Vergine istessa: e non ci peritiamo di affermare qui sul bel principio, che diffondendosi nei primordì del cristianesimo tra noi la luce evangelica, si spargesse pure come raggio che emana da questo mistico sole la venerazione alla Vergine SS.

Che la predicazione evangelica e quindi la fede di Cristo siasi nelle nostre provincie diffusa insino dal primo secolo dell'era cristiana, non possiamo punto dubitarne, principalmente se vogliamo adottare il sentimento di coloro i quali con buone ragioni affermano che l'apostolo S. Pietro visitasse la valle di Susa, e che San Barnaba avesse pel primo stabilita e retta la chiesa di Milano (1): ma prescindendo anche dall'ab-

(1) Saxius Archiep. Mediol. series Historico-Cronologica, vol. I, pag. 7. Il Gallizia, Atti dei Beati; e Monsignor Brizio, Progressi della Chiesa Occidentale.

#### DI MARIA

#### IL CULTO

bracciare questa opinione, che secondo alcuni non è abbastanza comprovata, noi siamo pressochè sicuri che gli elementi della religione cristiana siano stati sul principio del suo nascere, felicemente apportati a noi.

Non si può bensi negare col dotto e pio P. Semeria, che presso i nostri avoli, nati e cresciuti nei pregiudizii dell'idolatria, la mutazione di fede e di morale si facesse assai lentamente, giacchè gli uomini non depongono che difficilmente le loro opinioni, massime in materia di religione: neppure Roma, avverte il citato scrittore (1), che pure era centro e sede delle arti e delle scienze, si disingannò intieramente ai miracoli ed alla predicazione dei santi Apostoli: si dovettero anzi superare difficoltà grandissime, eziandio quando la religione di Cristo era ricevuta e protetta dagli imperatori cristiani. Questi ostacoli non v'ha dubbio insorgevano ancora qui tra noi.

Nondimeno, affermiamo che la parola di salute, di cui per comando del Redentore erano depositari e dispensatori i santi Apostoli ed i loro seguaci, facevasi quivi pure felicemente sentire. Ci assicura invero Sant'Epifanio (2), che l'evangelista S. Luca ebbe da San Paolo il mandato di annunziare la religione di Cristo: huic (Lucae) igitur praedicandi evangelium munus est creditum: e questa grata incumbenza il santo Apostolo adempiva, fra altri luoghi, in questa nostra Italia, e nella Gallia principalmente: idque

(1) Storia della Chiesa Metrop. di Torino, libro I. (2) Lib. Hæresum, 51, n. 11.

ipse primum in Dalmatia, Gallia, Italia et Macedonia praestitit: sed in Gallia prae caeteris.

- Ci consta inoltre che alla metà circa del secolo primo dell'era volgare, i cristiani per comando di Claudio imperatore venivano cacciati da Roma, quindi sparsi nelle varie provincie del romano impero, e nelle primarie città d'Italia. Ora di tanti cristiani espulsi da Roma, è ben certo che ne pervennero alcuni qui fra noi, essendo il paese subalpino sempre stato il luogo più aperto al passaggio per le Gallie; e poichè i primitivi fedeli nella loro dispersione, come ottimamente osserva Eusebio di Cesarea, non istavansi neghittosi, nè timidi osservatori della santa religione, ma facevano dappertutto l'uffizio di apostolo e di evangelista, così è a credersi, venisse ora in un luogo ora in un altro stabiliendosi la fede di Cristo.

Aggiungasi che nel secolo secondo (e di ciò abbiamo la storia per sicura garanzia), san Calimero, vescovo di Milano colla evangelica sua predicazione e cogli illustri miracoli convertiva all'adorazione del vero Dio e di Cristo crocifisso non pure il gregge assegnatogli, ma ben anche tutta la Liguria di cui l'antico Piemonte faceva parte. Lo zelante pastore nell'anno 187 sanzionava collo spargimento del suo sangue la fede che aveva annunziato colla voce ed onorata colla santità della vita (1).

Nè questo è il solo martire che a' quei tempi por-

(1) Bolland e Sassi, vol. I, pag. 24.

## IL CULTO

gesse in queste parti luminoso esempio di cristiana fortezza, dobbiamo pure accennare i gloriosi martiri Solutore, Ottavio ed Avventore, che nelle nostre provincie producevano col loro sangue feconda semente di novelli credenti. Quindi rammenteremo i coraggiosi campioni della Legione Tebea, molti de' quali nel 297 illustrarono col loro martirio le nostre terre dandone anche ad alcune l'onorevole nome: tali sono un s. Dalmazzo martirizzato alle rive della Vermegnana, s. Mombotto nella valle di Stura, s. Magno in quella di Vraita, s. Costanzo in quella di Macra, i santi Antonino, Marchisio, Giorio o Giorgio in questa di Susa: san Chiaffredo nelle adiacenze di Saluzzo, e assai più altri ancora, che in differenti parti sono tra noi venerati come santi patroni e titolari del luogo ove versarono coraggiosamente il sangue, e promulgarono coll'eloquenza del martirio la fede di Cristo. Finalmente data nell'anno 324 da Costantino la pace alla Chiesa, e concessa la permissione di erigere sacri templi, si videro ed in Torino, ed in questa valle di Susa sorgere chiese novelle, e convertirsene al culto cattolico alcune eziandio del rito pagano; e a poco a poco la santissima nostra religione governata da santi Pontefici sulle rovine del paganesimo potè innalzare splendido il suo seggio.

Ciò posto, noi ci faremo a stabilire come naturalissimo questo principio, cioè: nel fondarsi presso di noi la religione di Cristo doveva essa presentarsi, ed essere al certo accolta colle sue divine prerogative; e sebbene si voglia concedere che al principio non

## DI MARIA

ispargesse tantosto tutta la sua luce, è nondimeno cosa incontestabile, che venisse conosciuta ed adottata nelle principali sue attinenze: ora il dogma di un Dio fattosi uomo per redimere l'uomo peccatore e chiamarlo a salute, si collega naturalmente colla Vergine e madre che lo ha portato in luce, accompagnato in vita; e questo principio forma un articolo apposito di quel simbolo, che gli Apostoli hanno stabilito come il primo Vangelo e carattere di ogni credente; quindi l'idea della Donna avventurata che aveva avuto tanta parte nella umana redenzione, non poteva a meno di venire a cognizione dei popoli che accoglievano la fede di Cristo: ciò risvegliava nel cuore dei fedeli un certo quale sentimento di stima, di affetto e di venerazione verso Maria; produceva loro nel cuore una brama di invocare Colei, che fu tanto cara al Dio Redentore, di confidare nella sua potenza, di celebrare le sue glorie, di darle qualche segno di riconoscenza; ed ecco stabilito il culto di Maria. Maria, diremo noi qui con un nostro scrittore (1), bella d'immortale bellezza, prescelta ab æterno a mirabile stromento di nostra redenzione: Maria che passò in terra come visione celestiale tutta pura, tutta santa, tutta fervore, tutta carità; che dal sublime altare della croce era dal divin Figliuolo costituita madre dell'umano genere, in sul punto medesimo, che il sangue divino versavasi a lavarne l'antico, nè in altra forma cancellabile peccato;

(1) Storia del Santuario della Consolata di Torino, del Cav. Cibrario, cap. 2, pag. 12.

#### DI MARIA

## IL CULTO

Maria riparatrice del fallo d'Eva, ancella di Dio, nell'alta missione di salvare, doveva essere spesso e dai primi fedeli invocata, come pietosa mediatrice, come consolatrice amorosa e possente; e la chiesa approvava l'onore reso alle sue immagini, come approvava i culto che si rendeva alle reliquie de' Santi; quindi i primitivi fedeli che avevano conosciuto Maria SS. di persona, che ne avevano ammirata la santità, e godutone le grazie, come prima fu essa assunta dagli Angioli in cielo le innalzarono sulle alture del Carmelo il tempietto e l'ara: con eguale premura ed affetto S. Luca Evangelista davasi opera di riprodurne sul legno le care sembianze; nelle catacombe i cristiani ne veneravano la memoria: ed i Supremi pastori eletti a reggere la Chiesa di Cristo facendo plauso a si dolce sentimento coll'erigere dei templi a gloria dell'augusta Vergine, coll'esporne alla pietà dei fedeli le divote di lei immagini, ne sanzionavano il culto e la venerazione.

La storia invero ci ricorda come sul finire del quarto secolo, S. Eusebio partendo da Scitopoli nella Palestina, dove aveva subito un lungo esiglio, volle visitare i luoghi santi, e venuto in Gerusalemme raccolse tre statue della Beatissima Vergine scolpite dall'Evangelista S. Luca; e facendo quindi ritorno alla sua Diocesi di Vercelli, uno di questi divoti simulacri lasciò in Sardegna, l'altro sui monti di Crea nel Monferrato, ed il terzo che è il più bello di tutti, riservò per la cara sua Diocesi, collocandola sui monti d'Oropa: lo zelo di questo insigne Pastore e martire imprimeva sin d'allora nel cuore de' suoi popoli, ai quali eravamo associati anche noi, sante idee e cordiali affetti verso la Vergine Beatissima.

Eletto poscia nel V secolo S. Massimo a governare la Diocesi torinese, questi facevasi pure una santa premura di inculcare a' suoi cari figli la divozione alla Vergine: ed il desiderio di diffonderne il culto lo induceva ad innalzare in Torino, fra le prime basiliche che si venivano fabbricando, due sacri edifizii, l'uno ad onore del SS. Redentore, e l'altro di Maria SS., divisi da un muro interiore, ma che in sostanza non formavano che un solo tempio. Nè mancano scrittori i quali affermano che l'immagine santissima della Consolata, dipinta sul legno, venisse esposta alla venerazione pel primo in Torino da san Massimo istesso; e smarrita essa tra le rovine del monastero, anzi consumata dalla voracità del tempo (opinano gli intelligenti) che le venisse sostituita, non prima però del 1500, l'effigie che v'è di presente, impressa su tela perfettamente simile al primiero originale, il quale fu tratto da quello che si onora in Roma nella chiesa di S. Maria del Popolo, alla porta Flaminia  $(1)$ .

In qualunque modo questa vicenda sia avvenuta, il fatto è che il grande Pontefice di questa Diocesi con uno zelo da apostolo e un amore da padre, divotissimo esso di Maria, ne promulgava e diffondeva si-

(1) V. il Padre Semeria citato; Storia della Chiesa Metrop. di Torino, pag. 159.

#### IL CULTO

milmente il culto presso l'avventurato suo gregge, e questo a sua volta corrispondeva alle premure del santo suo Vescovo.

Egli è ben vero, che sul volgere dell'816 il malaugurato successore di S. Massimo, Claudio l'iconoclasta, insorgendo contro le sante immagini potè forse indebolire presso i nostri buoni padri il culto verso l'augusta Vergine; ma questo disordine morì con lui : zelanti sacerdoti insorsero a combattere l'errore, e l'ossequio verso le sante effigie di G. C. e di Maria SS. ripigliò il suo corso; se pure pei contrasti avvenuti non sviluppossi maggiormente la energia primiera.

Frattanto i venerandi Vescovi di questa nostra Chiesa torinese che ereditarono lo spirito e la pietà di san Massimo, lo zelo dei sacerdoti posti a reggere le varie porzioni del gregge di Cristo, la vita esemplarissima dei monaci Benedettini che nel secolo VIII nella valle di Novalesa presso Susa, poi nell'Abbadia di S. Giusto in Susa istessa, in quella di Pinerolo, di Belmonte, di Crea, di Oropa, e principalmente della Sacra di S. Michele, l'opera vogliamo dire, di questi zelantissimi sacerdoti, dava vita ed alimento alle pratiche divote, fra cui, come prima e più eccellente, segnalavasi la venerazione verso Colei, che ha per incarico di proteggere e salvare coll'amore quelle anime, che Cristo col sangue ha rigenerate e redente.

Nè qui dobbiamo obbliare come col clero gareggiassero pel culto di Maria i nostri Sovrani, i quali recavano con esemplare pietà il tributo della loro divozione a Maria SS. invocata a Torino sotto il titolo della Consolata, dal cui santuario, possiamo ben dire, si diffondesse sulle nostre terre la bella fiamma di amore verso la Vergine benedetta.

Vedevasi di fatto nel 1016 il re Arduino fondare la cappella sotterranea, dentro la chiesa già detta di S. Andrea, sotto il titolo della Madonna delle Grazie: nel 1315 Amedeo V nostro Duca offrire graziosi regali all'altare della Consolata: così pure in que' tempi Filippo Principe d'Acaia e Catterina di Vienna sua consorte onoravano Maria con generosi doni; poscia ne' tempi successivi Amedeo Principe d'Acaia, Lodovico suo fratello (1), la principessa Margherita di Beauju loro madre, Amedeo VIII Duca di Savoia, la pia Yolant (Violante) di Francia moglie del B. Amedeo, duca di Savoia, quindi Emanuele Filiberto, Carlo Emanuele I, ed in seguito altri duchi e sovrani onorando con specialissimi segni di stima Maria, incoraggiavano li avventurati loro sudditi ad imitarne gli esempi.

In tal guisa la venerazione verso la Vergine presso il clero non meno che presso i laici, e nei grandi e nel popolo diveniva oggetto di sublimi e tenerissimi sentimenti; e svolgendosi questo culto fresco come il fiore del mattino e notabilmente ricco di grate e dolci inspirazioni, rendevasi pure sorgente inesauribile di alti concetti per la musica, la pittura e la scultura (2).

(1) Cibrario citato: Storia del Santuario della Consolata di Torino, capo III, pag. 21.

(2) V. La Vergine, Storia della Madre di Dio e del suo

## DI MARIA

di Brà; in Vico presso Mondovi; negli ameni villaggi delle Madonne del Pilone e di Campagna (F) vicino a Torino; e sin anche sulle nevose giogaie della Rocca Melone di Susa, eccola questa buona Madre, questa augusta Signora non meno bella che pietosa, coll'accompagnamento di stupendi prodigi, siccome diremo, posarsi sulle amene sponde di queste limpide acque d'Avigliana, e ricevere ed aggradire il titolo della Madonna dei Laghi.

Ed è qui precisamente, che la lunga dimora dei nostri Duchi le preparava un popolo educato tanto alla vita civile quanto alla pietà cristiana ed alla mitezza del costume: qui le arti che erano fiorenti ne arricchivano di pregiati dipinti i sacri templi: qui mentre i buoni popolani nella loro divozione erigevano per le campagne piloni, edicole e cappellette, nel villaggio i ricchi abitanti innalzavano non meno di tre chiese dedicate alla Vergine SS.: qui infine malgrado i tanti lagrimevoli disastri avvenuti per guerre ed altre luttuose calamità, il culto di Maria si diffondeva, si rinvigoriva, e traversando diciotto e più secoli di contrasto e di peripezie, pur intatto e glorioso perveniva sino a noi.

Dio pertanto sia lodato, il quale dopo che creò la Vergine augusta nella giustizia e nella santità, dopo che l'abbelli di segnalati doni, e la muni d'un cuore tutto inchinato alla pietà e compassione, la offre, la presenta come caro oggetto delle nostre confidenze a noi. Siano inoltre benedetti quei pii e santi personaggi, che colla penna e colla voce ne difesero i pregi e

#### IL CULTO

Le accademie poi e le scuole più floride gareggiavano tra di loro per difenderne con religioso entusiasmo i privilegi: i guerrieri medesimi la invocavano nella pugna: regnava sulle scolte e sugli eserciti, presiedeva a' consigli dei troni: Genova e Venezia adornavano le prore dei loro vascelli coll'effigie di Maria: questa risplendeva sulle monete d'oro che circolavano nei regni più potenti dell'Europa: nè v'era città o paese che non le innalzasse un tempio, od un santuario; non ingegno celebrato per letteratura od arte, che non le consacrasse alcuna delle sue veglie, non uomo infine chiaro per virtù o dottrina, che non si riportasse a vanto di glorificare Maria, la quale e collo splendore della sua gloria, e coll'abbondanza delle sue beneficenze procacciavasi l'ammirazione delle genti e le care simpatie di tutti i cuori.

Ora in tanto commovimento d'animi, nel santo impegno in cui prorompeva ogni fedele per onorare questa immortal Donna; mentre essa compiacevasi di venire salutata coi dolci titoli di Madonna degli Angioli, del Rosario, della Seggiola, dell'Uva, della Rondine, della Valle, del Monte, e con altri simboli di filiale confidenza: mentre a varie epoche pigliava dimora in terre e città qui a noi più vicine; come, fra li cespugli che prodigiosamente fioriscono presso la città

culto dell'Abate Orsini, capo XVIII e seguenti, dove in luogo d'una semplice dissertazione troverai una magnifica epopea intorno alla venerazione prestata ne'vari secoli alla Santissima Vergine.

## IL CULTO

le attribuzioni a Lei dovute; e noi, che coi principii della fede abbiamo pure succhiato il latte di questa divozione tenerissima, noi per nulla degeneri dalla pietà de'nostri avi, proseguiremo a battere la strada che ci venne tracciata, onoreremo Maria; perocchè ogni onore è a lei dovuto, e perchè da lei ci aspettiamo ogni bene, e incontrandoci coi buoni, la esalteremo; parlando co' tristi la difenderemo; ed ovunque a testa alzata correremo dietro a questa possente mediatrice che Dio ci diede nelle sue misericordie: e Maria che dappertutto spande le sue glorie e diffonde sue grazie, Maria che nel dedicatole santuario fa principalmente sentire l'efficacia del suo aiuto, compirà l'incarico che le venne da Gesù suo figlio affidato, che è di soccorrere i miseri, sorreggere i pusillanimi, confortare i deboli, pregare per il popolo, implorare per il clero ed intercedere pel divoto femmineo sesso, acciocchè nessuno che ne implora il patrocinio sia defraudato dello sperato aiuto!

 $-40861$ 

## ANNOTAZIONI AL CAPITOLO II.

## F.

Il modesto Santuario della Madonna del Pilone eretto in chiesa parrocchiale, poco distante da Torino, veniva fondato nel 1644 dalla pietà de'fedeli, a fine di perpetuare la cara memoria di una mirabile apparizione della Vergine SS. sulle onde del Po, la mattina del 29 aprile detto anno, a salvezza di una povera fanciulla, che caduta tra le ruote di un molino, stavasi in pericolo di perire sommersa nelle acque della corrente voraginosa. Dopo questo miracoloso successo, ed altri consimili prodigi operati da Maria a favore de'suoi divoti, il pilone, sul quale era dipinta la Vergine salutata dall'Angelo, veniva convertito in divoto tempio col nome della Madonna del Pilone: questa chiesa nell'anno seguente, 1645, era dalla munificenza del Serenissimo Principe Maurizio di Savoia, e di S. A. R. Madama Cristina, Duchessa di Savoia, condotta a termine, ed arricchita di finissimi marmi, di eleganti stucchi e di pregiatissimi dipinti. - V. Origine miracolosa della Vergine SS. del Pilone, del Teologo Sacco, pag. 55; e Notizie del Santuario della Madonna del Pilone presso Torino, fascicolo stampato a Torino, 1862, tipografia Ferrando.

Intorno alla Madonna poi di Campagna, da cui prende nome un piccolo villaggio distante un miglio circa da Torino, e dove sino dall'anno 1558 venivano stanziati i Padri Cappuccini, diremo che la Vergine SS. fu venerata dapprima sotto il titolo della Madonna di Loreto; ma non ha guari (nè sapremmo spiegarne il motivo), le venne sostituito quello della SS. Annunziata, colla immagine relativa all'augusto mistero. L'augusta Vergine ebbe sempre cura de' suoi cari figli e dei religiosi eletti ad officiare quella chiesa dedicata al suo nome; eccone una prova:

## ANNOTAZ, AL CAP. II

32

Nell'anno 1606 la città di Torino veniva ingombra da Francesi, la maggior parte eretici ugonotti: questi conservando odio accanito contro i religiosi, non tralasciavano occasione veruna di recare loro affronti di ogni maniera; presi da furore satanico deliberarono di portarsi una notte al convento della Madonna di Campagna per uccidervi colà tutti i frati: l'empio attentato venne a sapersi dal Guardiano della casa, che era allora il Padre Agostino da Genova, uomo segnalato assai per meriti grandissimi; questi non tardò a radunare attorno a sè la famiglia religiosa, le svelò il pericolo imminente in cui trovavasi di cadere nelle mani degli eretici, disse che se alcuno non aveva coraggio di patire con rassegnazione quell'assalto che proveniva certo da odio contro la nostra Santa Religione, se ne andasse pure liberamente: quei religiosi tutti di accordo si dichiararono pronti a sacrificare la vita loro; rimettendosi perciò nelle mani di Maria Vergine. In quella notte frattanto tutti si prepararono con pii esercizii a ben morire, se così avesse disposto Iddio; quando all'ora stabilita, che i religiosi erano appunto nel coro a cantare le divine lodi, gli eretici si avvicinarono al convento per dargli l'assalto; ma ecco che ad un tratto spaventati si diedero a precipitosa fuga, lasciandosi dietro gli istrumenti micidiali con cui volevano uccidere i buoni religiosi, i quali sani e salvi in grazia di Maria, conservarono sempre del beneficio ricevuto la riconoscenza e la cara memoria. - V. Annali del P. Zaccaria Boerio, tomo II, parte seconda, traduzione italiana, pag. 480, edizione di Venezia. All'anno indicato essendo Papa Pio V, e Imperatore Rodolfo II. — E storia dei Cappuccini liguri; Vit. del P. Agostino da Genova.

## CAPITOLO III.

## Origine del Santuario e suoi accrescimenti.

Percorrendo la strada provinciale che da Avigliana tende a Pinerolo, a piccola distanza dal villaggio si incontra il Santuario detto della Madonna de' Laghi.

Sorge il sacro tempio a fianco della via suddetta, sulle rive del maggior lago: porge un aspetto assai divoto: ed il popolo suole visitarlo con pietà e divozione singolare.

Questo è luogo avventurato e prescelto dalla Vergine Santiss. per dispensare molti e segnalati favori: e sebbene il santo edifizio per vastità di mole e bellezza di forme non possa pareggiarsi con alcuni altri santuari di cui sono felicitate le nostre contrade, a pochi nondimeno esso è inferiore per le memorie preziose di cui trovasi ricco e privilegiato: perocchè se contribuisce non poco alla celebrità di un tempio sacro a Maria l'antichità del culto onde viene ivi onorata, e la copia delle grazie da Essa compartite, non si può contendere questa gloria al nostro Santuario, il quale, compresi i suoi primordii, abbraccia non meno di otto secoli di culto pubblico prestato alla Vergine, ed annovera similmente una serie incalcolabile di prodigi per intercessione di Lei operati. Di-

Mad. de'Laghi 3

## DEL SANTHARIO

#### ORIGINE

ciamo compresi i suoi primordii; conciossiachè prima ancora del 1360, in cui qui erigevasi una chiesetta divota la quale dava origine a questa che di presente si vede, già da tempo immemorabile vi era in venerazione Maria Vergine SS. dipinta sopra un pilone in atto di allattare il bambino Gesù il quale tenevasi fra le mani una rondinella; per la qual cosa, secondo il parere di alcuni, veniva chiamata la Madonna della Rondine.

Lo stile della pittura, che oggidi si può ancora vedere, segna un'epoca assai antica, e probabilmente quella, in cui dilatandosi nelle nostre terre e città il culto pubblico della Vergine, fabbricavansi qua e la nelle campagne dei piloni e cappelle, che talora diedero origine ad insigni santuarii.

Secondo alcune tradizioni che abbiamo, il detto pilone fu edificato per ottenere da Maria SS. la liberazione da un grave infettamento simile all'odierna crittogama che in quei tempi eziandio corrompeva i frutti della campagna, principalmente l'uva: altre memorie poi accennano, che il pilone venne eretto dai buoni Aviglianesi unicamente per la tenera divozione che professavano verso la Beata Vergine, la quale invocavano propizia ne' loro viaggi, protettrice delle loro famiglie e guardiana delle case e campagne loro. Ad ogni modo bisogna stabilire per principio e dedurre per legittima conseguenza, che Maria SS. si avesse procacciata tutta la gratitudine di questo popolo e dei paesi circonvicini; perocchè accorrevano per ogni parte i fedeli, quando privatamente, quando in ben ordinate processioni, ed in ogni tempo e circostanza numerosissimi per impegnare la tenera bontà di lei e la illimitata potenza di cui è investita presso Dio.

Il menzionato pilone pare che in quanto alla forma fosse di una larghezza alquanto considerevole, e più vasto che i piloni ordinarii eretti per le nostre campagne; esso trovasi oggidi racchiuso nella chiesa, e formante parte del muro cui appoggiasi l'altare maggiore.

Intorno all'immagine di Maria SS. dipinta sopra detto pilone, possiamo ben dire, che quantunque sia alquanto guasta dal tempo, conservasi tuttavia assai bene delineata ne'suoi contorni con alcune leggiere traccie di colorito sulla veste e sulla carnagione: ma essendo poscia stata coperta dall'effigie che v'è al presente in venerazione, i nostri religiosi, per conservarne la memoria, nel 1760 la fecero riprodurre dal pittore Boltenau nel coro dietro l'altare maggiore: la copia riuscì conforme all'originale, e di essa daremo qui un cenno.

L'augusta Madre di Dio è rappresentata in atteggiamento di maestà insieme e di amore. Siede Essa sopra una spaziosa cattedra che elevasi alquanto a spalliera sormontata da colonnette adorne di piccole banderuole; è avvolta in ampio azzurro ammanto che le scende dal capo sino ai piedi, e ripiegandosi sull'omero sinistro lascia vedere la rosea veste di cui è cinta: una bella fascia le stringe il fianco, e le incorona il capo un'aureola dorata : i biondi capelli

## DEL SANTUARIO

## ORIGINE

che con vaga naturalezza sono divisi sull'ampia sua fronte, il contorno del viso, la vivacità dello sguardo, tutto l'insieme della persona inspirano venerazione ed amore.

Nel cielo che si apre sopra il capo dell'augusta Vergine, veggonsi alcuni angioletti che sorridono amabilmente alla loro Regina. Il bambinello Gesù sta sulle ginocchia della madre diletta, in atto di succhiare dal seno di lei il latte: la sua bionda testa è pur essa adorna di lucida aureola: è vestito d'una piccola sottana a color di rosa, e ricoperto di soppravveste di verdeggiante colore: un candido ed ornato bavaglino gli pende dal collo, e tiene nella destra una rondinella che sembra bezzicargli le dita.

. Tale è la copia della santa effigie di Maria, che in quei secoli di fede, e quasi diremmo patriarcali, riscuoteva l'ossequio di tanti popoli.

Se non che, la Vergine in questo luogo doveva maggiormente manifestare la sua gloria, quindi il pilone che al vivo la rappresentava, dare origine ad un tempietto sacro parimenti al suo nome.

Il secolo decimoquarto oltrepassava la metà del suo corso, quando Bona di Borbone, contessa di Savoia, già da quattro anni sposata ad Amedeo VI, detto il Conte Verde, era senza prole: fervorose ed incessanti preghiere porgevansi al trono di Dio in vari luoghi del Sabaudo dominio affinchè Iddio loro concedesse un figliuolo.

La fama intanto dei prodigi operati dalla Madonna dei Laghi apriva in quelle difficili circostanze alla confidenza il cuore della pia consorte di Amedeo VI, ed ai vari soccorsi della religione implorati volle aggiungervi ancora questo; coll'animo cioè investito di fede e di santa confidenza ella volse un pensiero a Maria, avanti alla cui effigie erasi, fuori dubbio, tante volte recata a pregare, e caldamentela supplicatala, gli ardenti suoi voti vennero esauditi. Addi 24 febbraio 1360, nel castello d'Avigliana: si senti un grido di gioia: era nato un erede al trono: Amedeo VII, detto poscia il Conte Rosso, veniva a rallegrare il cuore de' nostri principi, non meno che dei popoli loro sudditi avventurati (1).

Allora, giusta le memorie registrate negli archivì conventuali, in attestato di bella riconoscenza verso Maria SS. ed a pascolo della pietà e divozione dei fedeli, con sollecita premura erigevasi qui dalla pia contessa la chiesetta che veniva a racchiudere in sè il miracoloso pilone (G).

Di questo piccolo ma divoto tempio, e della sua forma, privi quali siamo di appositi documenti, ci porge idea abbastanza precisa un'antica tavoletta votiva che di presente serbasi ancora insieme a molte

(1) Hic (Amedeus VII) avitarum ditionum militaris virtute gloriæ æmulator, fæcundata a Deo materna sterilitate, primos, ibidem (Avellianæ), 1360, vagitus edidit. Novum Theatrum Pedemontii ac Sab. già citato: questo Cronicista stabilisce la data della nascita al 5, Nonis Februarii; altri la mettono ai 24, che sarebbe al Sexto Calendas Martii; e questa noi abbiamo preferita.

## DEL SANTUABIO

## **GRIGINE**

altre, appesa alle pareti del nostro santuario, e che porta la data del 1620, epoca, per quanto possiamo conghietturare, in cui quel santo edifizio conservavasi ancora in buono stato.

In essa il tempietto sorge sopra un ameno poggio, a fianco del lago, e presenta un prospetto semplice bensi, ma pulito e divoto: la sua forma è quadrilunga, ed il suo tetto estendendosi alquanto in fronte appoggiato a due pilastri, vi forma un piccolo atrio che lo adorna e difende : due sono le porte laterali con apposita gradinata per cui s'introducono nella chiesa i fedeli, senza che veggasi altro accesso nel mezzo dell'atrio suddetto.

Nella medesima tavoletta havvi una lunga processione di confratelli e consorelle, vestiti delle proprie divise, che noi chiameremmo disciplinanti; portano grossi e dorati candelabri; ed uno di essi fa sventolare divoto stendardo: sono avviati verso la chiesa, anzi pare che debbano fare, siccome era in uso a quei tempi, alcuni giri attorno ad essa: il loro procedere è grave e maestoso: gli uomini hanno il capo coperto da lungo cappuccio; e tra essi se ne scorge uno che porta un quadro coll'immagine della Vergine che pare una tavoletta votiva da presentarsi al santuario di lei in ricordanza di qualche insigne favore o grazia ricevuta. Nell'atrio già sopra menzionato della chiesetta vedesi un venerando vescovo il quale accoglie e benedice la divota processione.

Nel capitolo seguente dimostreremo essere quel prelato Monsignore Milliet, Arcivescovo di Torino; che all'epoca nella tavola ricordata trovavasi appunto in Avigliana per osservare i prodigi avvenuti nel santuario della Madonna dei Laghi.

Ma prima di procedere più oltre, dobbiamo notare che insieme alla suddetta piccola chiesa, nel fianco della riva su cui questa elevavasi, da tempo antichissimo eravi una truna o cripta che vogliasi appellare in cui celebravansi i divini misteri.

Ed inverò nell'anno 1584, addi 30 agosto, essendo Arcivescovo di Torino Monsignore Gerolamo della Rovere, il Sommo Pontefice Gregorio XIII, mandava a generale visitatore del Piemonte, col titolo di delegato Apostolico Monsignore Peruzio, vescovo di Sarsina. Questi, percorrendo la vasta Diocesi di Torino, metteva rimedio a molti disordini che in essa regnavano, e che erano tristissime conseguenze delle fazioni e guerre che di tratto in tratto allora agitavano queste nostre contrade, emanando opportuni decreti, alcuni dei quali stanno racchiusi in un volumetto che contiene 44 capitoli, intitolato Decreta generalia, e che si conserva negli archivì generali, del Regno  $(1)$ .

Altri decreti poi di Monsignor Perusio, che riguardano più da vicino la visita fatta in Avigliana, stanno raccolti in un fascicolo manoscritto che abbiamo ancora di presente nelle memorie del convento, ed i

(1) Veggasi il Padre Semeria. Storia della Chiesa Metropolitana di Torino.

#### DEL SANTUARIO

#### OBIGINE

cui manoscritti originali trovansi negli archivì della Curia arcivescovile di Torino.

Lasciando noi in disparte ciò che in detti decreti si riferisce alle chiese ed alle parrocchie del villaggio (se ne contavano allora non meno di quattro), ci limiteremo a riferire colla massima fedeltà e precisione il capitolo che riflette la Madonna dei Laghi.

« Nell'anno 1584, il giorno 30 agosto, Monsignore Angelo Peruzio visitò la chiesa privata costrutta fuori del castello di Avigliana sotto il titolo di Santa Maria del Lago, nella quale a motivo della singolare divozione bene spesso si celebra la santa messa all'altare che vi è in una truna tutta dipinta ed incrostata: l'altare è ornato solamente di ancona abbastanza decente, e scabello, o pradello di legno, nel resto è affatto ignudo: ma quando occorre di celebrare la santa messa, il sacerdote vi trasporta i paramenti, gli ornamenti e le altre cose necessarie per la celebrazione del santo sacrifizio.

« La cappella di esso altare munita di cancelli in legno con porticella, si tiene con serratura a chiave del continuo chiusa; ma essa chiesa sta di giorno e di notte sempre aperta: perocchè le due aperture per cui vi si entra, mancano delle necessarie porte in legno con cui debbono essere chiuse; e soprattutto, non essendo conveniente che l'ingresso alla chiesa medesima sia aperta agli animali ed a uomini malvagi e viziosi, ordinò (detto monsignore vescovo) che all'una e all'altra porta fosse posta una serraglia in legno, e che entrambi con chiave e serratura venissero chiuse: e comandò che venisse eseguito ed osservato il resto che si contiene nei decreti generali »  $(H)$ .

Questo decreto, quantunque prezioso, non tralascia di essere alquanto oscuro non potendosi da esso bene comprendere, se attorno al santo pilone della Vergine vi fosse un altare per la celebrazione dei divini misteri: ma consta solo che per la santa Messa usavasi la truna, od oratorio sotterraneo; il che era assai in uso presso i cristiani dei secoli trascorsi, ritenendo essi ancora viva e cara la memoria delle catacombe, dove i primitivi cristiani solevansi nascondere, per assistere senza pericolo della vita a' riti religiosi. Oggidì ancora sussistono in alcune delle nostre chiese simili oratorii, o cripte. Anzi abbiamo da buona fonte, che nella chiesa di S. Pancrazio, alcune miglia lontana da Avigliana, per molto tempo il luogo ove è venerato il martire, stette senza altare, forse per dare tutto l'agio possibile al popolo che era solito a fare dei giri, chiamati novene, attorno all'effigie del santo, mentre altrove celebravasi la Messa: la medesima cosa probabilmente avvenne in questo nostro santuario.

Pertanto, dal menzionato documento deducesi come cosa assai rimarchevole e consolante, che un concorso numeroso ed assiduo di popolo accorreva ad onorare Maria SS., per guisa che la chiesetta restava aperta di e notte: ma, siccome tal fiata eziandio tra mezzo ai divoti s'intromettevano persone licenziose, fu ordinato che di nottetempo, con appositi cancelli, le